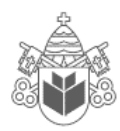

 **Pontifícia Universidade Católica do Paraná Concurso Público da Companhia Paranaense de Energia - COPEL** 

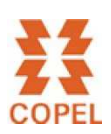

# **24 de Janeiro de 2010**

# **CARGO Nº 145**

# **ASSISTENTE TÉCNICO II**

Atuação: Desenhista I (Desenho Técnico – cadista)

**N.º DO CARTÃO NOME (LETRA DE FORMA)**

**ASSINATURA** 

### **INFORMAÇÕES / INSTRUÇÕES:**

- 1. Verifique se a prova está completa: questões de números 1 a 50.
- 2. A compreensão e a interpretação das questões constituem parte integrante da prova, razão pela qual os fiscais não poderão interferir.
- 3. Preenchimento do **Cartão-Resposta**:
	- Preencher para cada questão apenas uma resposta
	- Preencher totalmente o espaço correspondente, conforme o modelo:
	- Usar caneta esferográfica, escrita normal, tinta azul ou preta
	- Para qualquer outra forma de preenchimento, a leitora anulará a questão

### **O CARTÃO-RESPOSTA É PERSONALIZADO. NÃO PODE SER SUBSTITUÍDO, NEM CONTER RASURAS.**

### **Duração total da prova: 4 horas e 30 minutos**

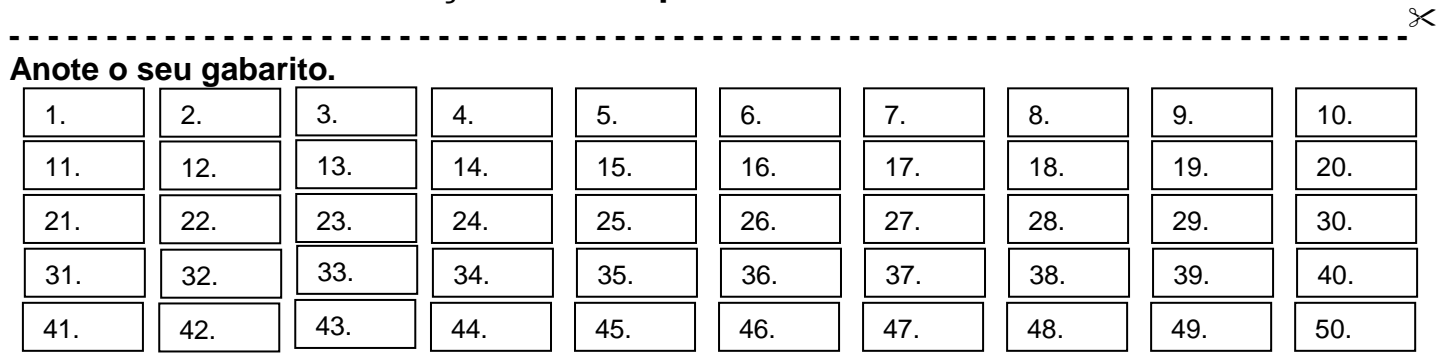

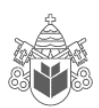

**Contract of the Contract of the Contract of the Contract of the Contract of the Contract of the Contract of the Contract of the Contract of the Contract of the Contract of the Contract of The Contract of The Contract of T** I, h **Contract de la contract de la contract de la contract de la contract de la contract de la contract de la contract de la contract de la contract de la contract de la contract de la contract de la contract de la contract de** 

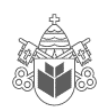

## **CONHECIMENTOS ESPECÍFICOS**

1. Observe as informações presentes na planilha abaixo digitada no Excel 2003:

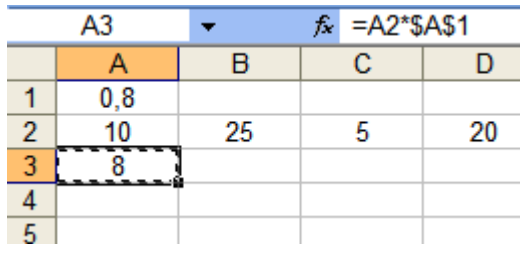

Após a realização dos seguintes passos:

- copiar a célula A3
- colar em B3, C3 e D3
- digitar na célula A4 a fórmula =MÉDIA(A3:D3)

Que valor será mostrado em A4?

- A) 3.
- B) 1,2.
- C) 0,3.
- D) 30.
- E) 12.
- 2. A planilha abaixo, criada no Excel 2003, apresenta na guia Atendimentos a quantidade de ocorrências atendidas pelos funcionários de uma empresa em cada um dos dias da semana mencionados:

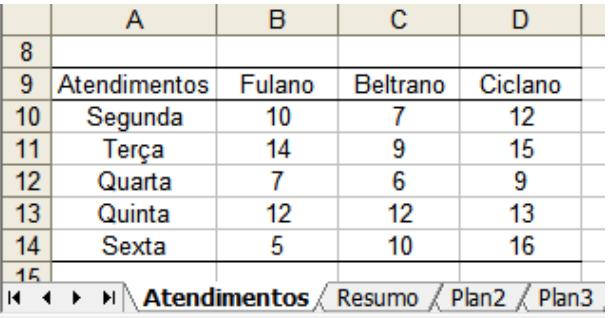

Os funcionários têm como meta atender 10 ou mais ocorrências por dia. Para verificar a situação de cada funcionário foi criada a guia Resumo:

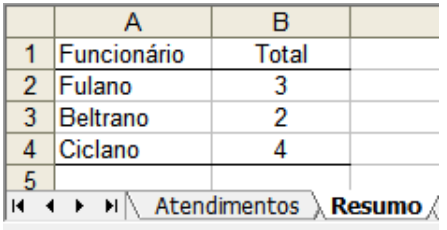

Qual fórmula deve ser digitada na célula B3 da guia Resumo para se calcular a quantidade de dias em que Beltrano atingiu sua meta?

A) =CONT.SE(Atendimentos!C10:C14; ">= 10")

- B) =CONTAR(Atendimentos!C10:C14; ">= 10")
- C) =CONT.SE(Atendimentos!B10:B14; ">= 10")
- D) =CONT(Atendimentos!C10:C14; >= 10)
- E) =CONT.SE(Atendimentos!;" C10:C14>= 10")
- 3. Assinale a alternativa **CORRETA** em relação às assertivas abaixo, considerando o Microsoft Word 2003 em sua configuração padrão:
	- I. O AutoResumo identifica os pontos principais de um documento. Funciona melhor em documentos bem estruturados.
	- II. A AutoApresentação cria automaticamente uma apresentação (no formato PPT), usando um modelo do ClipArt, e identificando automaticamente as palavras-chave.
	- III. A AutoFormatação serve para aplicar rapidamente formatação ao texto como, por exemplo, títulos, listas numeradas, bordas e símbolos.
	- IV. O AutoTexto serve para armazenar e inserir com rapidez texto, elementos gráficos e outros itens usados com frequência.
	- A) Todas as assertivas estão corretas.
	- B) Apenas a assertiva I está incorreta.
	- C) Apenas as assertivas I e II estão incorretas.
	- D) Apenas a assertiva IV está correta.
	- E) Apenas a assertiva II está incorreta.
- 4. Assinale a opção **CORRETA**, em relação às assertivas abaixo, considerando o Microsoft Word 2003 em sua configuração padrão:
	- I. É possível alterar o idioma do documento usando o menu Formatar, Idioma, Definir Idioma.
	- II. É possível consultar a quantidade de caracteres, palavras e linhas de um documento usando o menu Arquivo, Propriedades, Estatísticas.
	- III. É possível Localizar e Substituir textos usando o menu Editar, Substituir.
	- IV. É possível exportar uma cópia do documento usando o menu Ferramentas, Modelos e Suplementos, Exportar para Acrobat PDF.
	- A) Apenas as assertivas I e II estão incorretas.
	- B) Apenas a assertiva II está correta.
	- C) Todas as assertivas estão corretas.
	- D) Apenas as assertivas I e IV estão incorretas.
	- E) Apenas a assertiva IV está incorreta.
- 5. Assinale a alternativa CORRETA em relação às assertivas abaixo, considerando o Microsoft PowerPoint 2003 em sua configuração padrão.
	- I. Um arquivo com extensão .pot é a opção ideal para enviar uma apresentação por correio eletrônico (incluirá animações e será executada automaticamente).
	- II. Um Modelo de Layout armazena informações sobre o design, inclusive os estilos de fontes, tamanhos e posições de espaços reservados, design do plano de fundo e esquemas de cores.
	- III. O Assistente de AutoConteúdo procura na Internet textos interessantes para incluir na apresentação, usando como base as palavraschaves escolhidas pelo usuário.
	- IV. A opção Salvar como Página da Web, disponível no menu Arquivo, cria uma pasta que contém um arquivo .htm file e todos os arquivos de suporte, como imagens, arquivos de som, folhas de estilos em cascata, scripts e outros.
	- A) Apenas a assertiva III está incorreta.
	- B) Apenas as assertivas II e IV estão corretas.
	- C) Apenas a assertiva IV está correta.
	- D) Apenas a assertiva II está correta.
	- E) Todas as assertivas estão incorretas.
- 6. No Microsoft Access 2003 as tabelas servem para armazenar dados em linhas e colunas, sendo que um banco de dados deve ter uma ou mais tabelas. Escolha a alternativa que associa corretamente as definições abaixo com os respectivos nomes:
	- 1- são as colunas de uma tabela.
	- 2- são as linhas de uma tabela.
	- 3-campo ou um conjunto de campos que diferencia cada registro de todos os outros.
	- A) 1- Registros, 2 campos, 3 chave primária.
	- B) 1 Campos, 2 registros, 3 chave primária.
	- C) 1 Campos, 2 atributos,3 propriedade.
	- D) 1 Campos, 2 relacionamentos, 3 trigger.
	- E) 1 Chaves, 2 registros, 3 relacionamento.
- 7. Escolha a opção CORRETO que descreve a função do Gerenciador de Extensão, disponível no menu Ferramentas do BrOffice Writer 3.1 (em sua configuração padrão):
	- A) O Gerenciador de Extensão adiciona, remove, desativa, ativa e atualiza extensões do BrOffice.org.
	- B) O Gerenciador de Extensão permite configurar as extensões padrão para arquivos (exemplo: odt, jpeg, xpa etc), que serão usados pelo BrOffice.org.
- C) O Gerenciador de Extensão serve para escolher as unidades de medida, monetárias (entre outras), conforme o país do usuário do BrOffice.org.
- D) O Gerenciador de Extensão é um formulário que permite detalhar como a conversão de arquivos do Word será feita para o Writer.
- E) O Gerenciador de Extensão habilita o usuário a solicitar, on-line, uma garantia estendida do produto.

Considere a planilha abaixo, digitada no BrOffice Calc 3.1 (em sua configuração padrão):

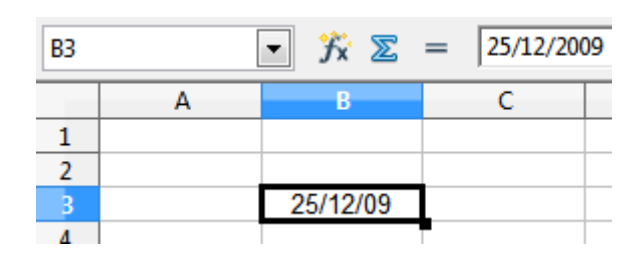

- 8. Escolha a alternativa **CORRETA** que mostra o respectivo resultado que teríamos ao aplicarmos sucessivamente as seguintes formatações de Data sobre a célula B3:
	- DD/MM/AAAA
	- DD.MMM.AA
	- D "de" MMMM "de" AAAA
	- A) 25/De/2009, 25. Dez. 09, 25 de Deze de 2009
	- B) 25/Dez/09, 25. 12. 2009, 25 de Dezembro de 09
	- C) 25/12/2009, 25. 12. 2009, 25 de 12 de 2009
	- D) 25/12/2009, 25. Dez. 09, 25 de Dezembro de 2009
	- E) 25/Dez/2009, 25. Dez. 09, 25 de Dezembro de 2009
- 9. O BrOffice Draw 3.1 salva seus arquivos de desenhos vetoriais com a extensão .odg, pertencente ao OpenDocument format ODF. Assinale a alternativa que define **CORRETAMENTE** essa característica:
	- A) O BrOffice.org Draw cria gráficos vetoriais usando linhas e curvas definidas por vetores matemáticos. Os vetores descrevem linhas, elipses e polígonos, de acordo com a geometria de cada forma.
	- B) O BrOffice.org Draw emprega matrizes de escalonamento binário para transformar os elementos encapsulados do bitmap em gráficos vetoriais.
	- C) O BrOffice.org Draw salva o desenho em gráficos vetoriais quando o usuário escolher a opção Exportar Vetores, do menu Ferramentas, Macros.

Pág. 3

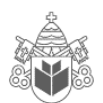

- D) BrOffice.org Draw cria gráficos vetoriais usando matrizes de pontos para representar as cores de cada pixel da imagem.
- E) O BrOffice.org Draw cria gráficos vetoriais somente quando o usuário quiser modelar sistemas físicos, simulando o comportamento de objetos submetidos a forças (exemplo: pontes, vigas, paredes etc.).
- 10. Escolha a alternativa correta que identifica a barra de ferramentas mostrada na figura abaixo, disponível na instalação padrão do BrOffice Impress 3.1.

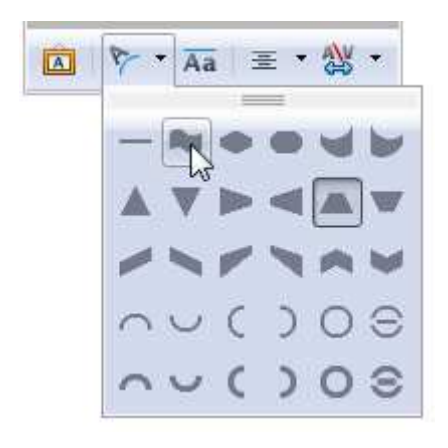

- A) Barra de ferramentas Configurações 3D, mostrando as opções para a forma do objeto 3D.
- B) Barra de ferramentas Formatação de Texto, mostrando as opções para a sombra do parágrafo.
- C) Barra de ferramentas Fontwork, mostrando as opções para a forma do Fontwork.
- D) Barra de ferramentas Desenhos, mostrando as opções para fundos de objetos.
- E) Barra de ferramentas Figuras, mostrando as opções para colar uma imagem.
- 11. A coordenada do ponto C em relação ao ponto B é:

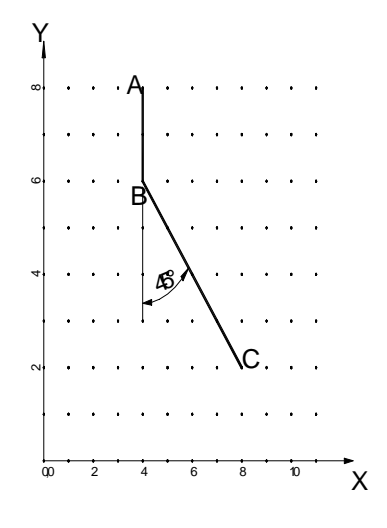

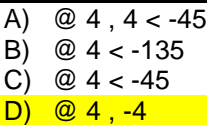

- E) @ 4,0 , -4,0
- 12. Para medir o comprimento de um arco usamos o comando:
	- A) MEASURE
	- B) LENGTH
	- C) DIST
	- D) LIST
	- E) STRAIGHTEN
- 13. Para inserir blocos a uma mesma distância ao longo de uma entidade de forma irregular usamos o comando:
	- A) Measure
	- B) MBlock
	- C) Insert
	- D) WBlock
	- E) Minsert
- 14. A coordenada do ponto D em relação ao ponto C é:

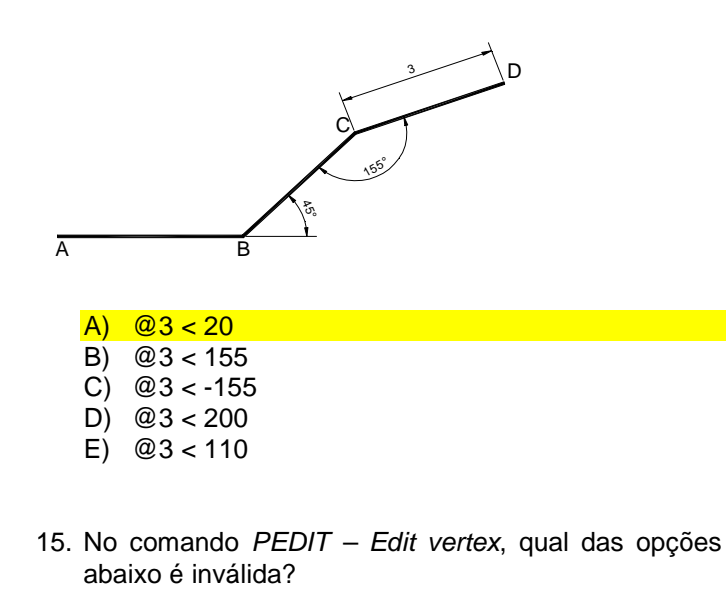

- A) Break **B)** Stretch C) Move
- D) Straighten
- E) Insert

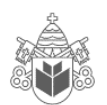

- 16. A figura abaixo foi desenhada com o comando ARRAY, a partir da entidade selecionada. Outra maneira seria:
	- A) Usando Copy.
	- B) Usando Rotate.
	- C) Usando Rotate Multiple.
	- D) Usando Copy Multiple.
	- E) Usando o modo Grip Rotate Copy.

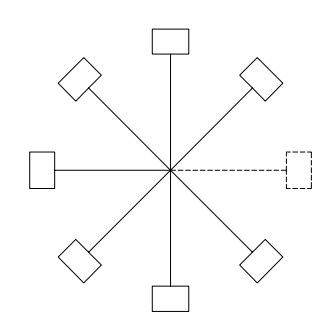

17. A tecla de função que ativa o modo isométrico é:

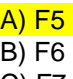

- C) F7
- D) F8
- E) F9
- 18. Qual a variável que controla o espelhamento de textos?
	- A) MTEXT
	- B) MIRTXT
	- C) MIRRTEXT D) MIRRORTXT
	- E) TEXTMIRR
	-
- 19. O comando que restringe o movimento do cursor num intervalo específico é:
	- A) Grid
	- B) Snap
	- C) Osnap
	- D) Jump
	- E) Step
- 20. São opções válidas de coordenadas:
	- I.  $4 < 60 / 4,60.2 / 4 < 60 < 60 / 4 < 60.2$
	- II.  $4.2 < 60 / 4,60,2 / 4 < 60 < 60$
	- III. @4<60 / @4,60,2 / @4<60 <60 / @4,2<60
	- IV. 4<60 / 4,60,2 / 4<60 >60 / 4<60,2
- A) Apenas a assertiva I está correta.
- B) Apenas as assertivas I, III e IV estão corretas.
- C) Apenas as assertivas I e III estão corretas.
- D) Apenas a assertiva II está correta.
- E) Todas as assertivas estão corretas.
- 21. São opções do Comando Área:
	- I. Object/Add/Subtract
	- II. Object/Plus/Minus
	- III. Join/Add/Subtract
	- IV. Vertex/Add/Subtract
	- A) Apenas as assertivas I e III estão corretas.
	- B) Apenas a assertiva II está correta.
	- C) Todas as assertivas estão corretas.
	- D) Apenas as assertivas I, III e IV estão corretas.
	- E) Apenas a assertiva I está correta.
- 22. Para acrescentar o caractere especial de diâmetro devemos digitar:
	- A) %%C
	- B) %%D
	- C) %%O
	- D) %%0
	- E) %%P
- 23. O comando que mostra a janela de edição de color, layer, linetype, and thickness é:
	- A) DDPTYPE
	- B) DDEDIT
	- C) DDMODIFY
	- D) DDSELECT
	- E) DDATTE
- 24. Para suprimir o zeros nas dimensões decimais, devemos ativar a opção:
	- A) Trailing
	- B) Leading
	- C) Cropping
	- D) Suffix
	- E) Scale

25. São opções válidas na definição de atributos:

- I. Invisible / Constant / Verify
- II. Invisible / Variable / Preset
- III. Invisible / Constant / Preset
- IV. Invisible / Verify / Preset

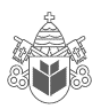

#### **Pontifícia Universidade Católica do Paraná – Concurso Público COPEL/2010**

- A) Apenas as assertivas I e III estão corretas.
- B) Apenas as assertivas I, III e IV estão corretas.
- C) Apenas a assertiva II está correta.
- D) Todas as assertivas estão corretas.
- E) Apenas a assertiva IV está correta.
- 26. O MicroStation é:
	- I. Um software de CAD.
	- II. Um software que faz desenho 2D.
	- III. Um software que faz Modelagem 3D.
	- IV. Um software de controle de produção.
	- A) Apenas as assertivas I e II estão corretas.
	- B) Apenas a assertiva I está correta.
	- C) Todas as assertivas estão corretas.
	- D) Apenas as assertivas I, II e III estão corretas.
	- E) Apenas a assertiva II está correta.
- 27. O MicroStation é um software utilizado por ou para:
	- I. Desenhistas, estudantes.
	- II. Eng. Civis, Eng. mecânicos, Arquitetos.
	- III. Planejamento Urbano, hidráulico e Agrimensura.
	- IV. Para controlar a produção industrial (PCP).
	- A) Apenas as assertivas I, II e III estão corretas.
	- B) Apenas as assertivas I e II estão corretas.
	- C) Apenas a assertiva I está correta.
	- D) Todas as assertivas estão corretas.
	- E) Apenas a assertiva II está correta.
- 28. O MicroStation pode trabalhar em uma variedade de plataformas, dentre as quais:
	- I. PC Pentium de 100Mhz.
	- II. Workstation Risk.
	- III. Workstation Unix.
	- IV. LapTop com placa aceleradora de vídeo.
	- A) Apenas as assertivas I e II estão corretas.
	- B) Apenas a assertiva I está correta.
	- C) Apenas as assertivas I, II e III estão corretas.
	- D) Apenas a assertiva II está correta.
	- E) Todas as assertivas estão corretas.
- 29. O MicroStation é projetado para trabalhar em conjunto com os programas da Microsoft e com vários sistemas operacionais. Os sistemas que podem ser utilizados são:
	- I. DOS.
	- II. Windows 95/98/Me/200/NT/XP.
	- III. IBM OS/2, DEC Alpha.
	- IV. Apple Macintosh.
- A) Apenas as assertivas I e II estão corretas.
- B) Apenas a assertiva I está correta.
- C) Todas as assertivas estão corretas.
- D) Apenas as assertivas I, II e III estão corretas.
- E) Apenas a assertiva II está correta.
- 30. O MicroStation, além do mouse, pode receber as coordenadas para desenhar por meio de:
	- I. Coordenadas absolutas.
	- II. Coordenadas relativas retangulares.
	- III. Coordenadas relativas polares.
	- IV. Coordenadas Alpha.

### A) Apenas as assertivas I, II e III estão corretas.

- B) Apenas as assertivas I e II estão corretas.
- C) Apenas a assertiva I está correta.
- D) Todas as assertivas estão corretas.
- E) Apenas a assertiva II está correta.

# **MATEMÁTICA**

31. A figura a seguir mostra um rio, uma usina U, uma fábrica F e um cabo que leva energia elétrica de U a F.

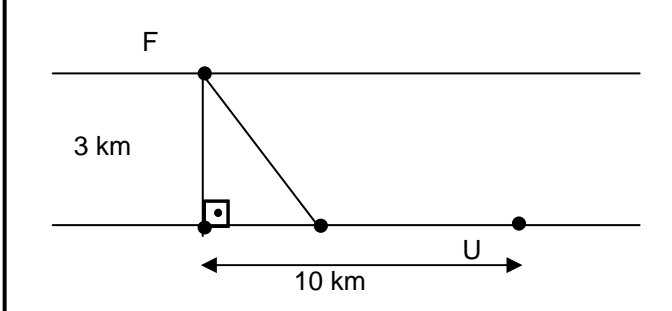

A largura do rio é de 3 km. F fica 10 km rio abaixo a partir de U, mas na margem oposta. O cabo, com extensão menor que 13km, foi instalado parte em terra e parte em água, a um valor de 800 mil dólares. Sabendo que a instalação do cabo custa 50 mil dólares por quilômetro na terra e 100 mil dólares por quilômetro na água, qual é o comprimento do cabo?

A) 12 km

I

- B) 10 km
- C) 11 km
- D) 9 km E) 8 km

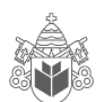

### **Pontifícia Universidade Católica do Paraná – Concurso Público COPEL/2010**

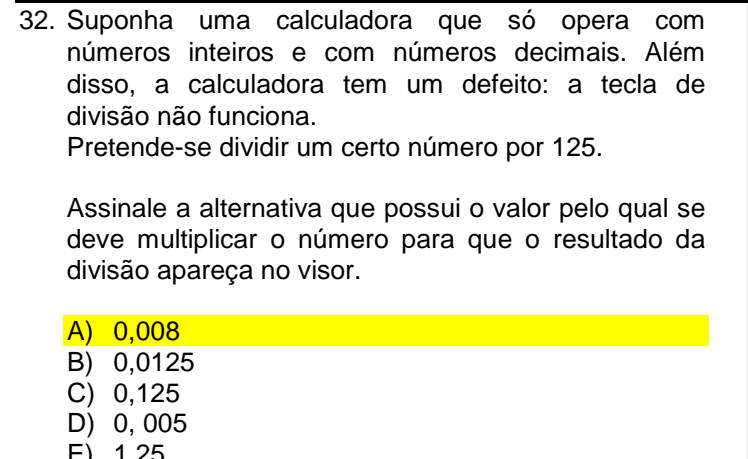

- E) 1,25
- 33. Um engenheiro calculou que serão necessários 50 trabalhadores para fazer um aterro em 90 dias; mas a construtora informou que o aterro deverá ficar pronto em 15 dias.

Dado esse contexto, quantos trabalhadores o engenheiro deverá empregar para cumprir o prazo?

- A) 200
- B) 150
- $C) 100$
- D) 250
- E) 300
- 34. Dois sócios, João e Jorge, devem repartir entre si a quantia de R\$ 1800,00. Quanto cabe a cada um, se João teve um capital de R\$ 6000,00, empregado durante 8 meses, e Jorge outro tanto, durante 10 meses, respectivamente?
	- A) R\$ 800, 00, R\$ 1000,00
	- B) R\$ 1000,00, R\$ 800,00
	- C) R\$ 900,00, R\$ 900,00
	- D) R\$ 600,00, R\$ 1200,00
	- E) R\$ 1200,00, R\$ 600,00
- 35. O valor positivo de m, para o qual a equação  $x^2$  + (m  $-1$ )x + 1 = 0 tem como solução duas raízes reais iguais, é:

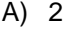

- B) 1
- C) 0
- D) 3  $E$ ) – 1
- 
- 36. Dois navios de cruzeiro saem do porto de Santos: o primeiro de 14 em 14 dias e o segundo de 24 em 24 dias. Se os dois navios saírem do porto num mesmo dia, o tempo para tornarem a sair novamente no mesmo dia é:

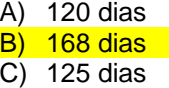

D) 48 dias

E) 96 dias

37. A expressão 
$$
\frac{1}{2} + \left[ 4\left(\frac{1}{2} + \frac{3}{4}\right) - \left(\frac{7}{2} + \frac{6}{4}\right) \right]
$$
 é igual a:

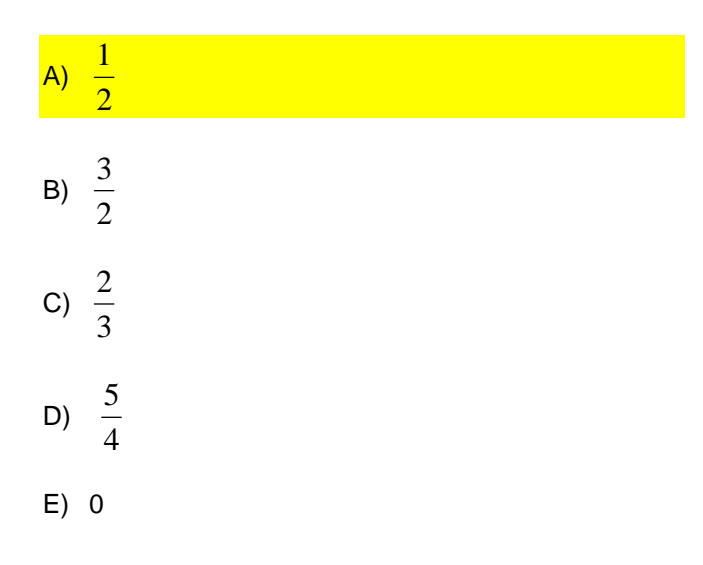

- 38. Numa sala de aula há 20 moças e 60 rapazes. O percentual de rapazes em relação ao total é de:
	- A) 65%
	- B) 35%
	- C) 75%
	- D) 60%
	- E) 90%
- 39. Um capital de R\$ 3400,00 é aplicado a juros simples, com taxa de 6% ao ano. O montante após 3 meses é:
	- A) R\$ 612,00
	- B) R\$ 4063,00
	- C) R\$ 3525,00
	- D) R\$ 3451,00
	- E) R\$ 4061,00
- 40. Um avião sai de uma cidade A às 07h15 min. Às 09h20 min chega a uma cidade B, onde faz escala para o desembarque e embarque de passageiros. O tempo da escala é de 1h12 min. Em seguida, parte para uma cidade C, onde chega às 13h45 min. O tempo da viagem em minutos foi de:
	- A) 380 min
	- B) 390 min
	- C) 400 min
	- D) 280 min
	- E) 250 min

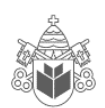

## **PORTUGUÊS**

**Leia o texto abaixo, que servirá de base para as questões 41, 42, 43 e 44.** 

#### **O QUE FALTA PARA SERMOS LÍDERES**

 Apesar das conquistas, o país enfrenta obstáculos na infraestrutura, na educação e no papel do Estado.

Paulo Moreira Leite

 Para uma nação que, desde 1500, é descrita como aquela "onde se plantando tudo dá", nas palavras do escrivão Pero Vaz de Caminha, a visão de país do futuro já é motivo de desconfiança, ironia e até irritação. A verdade é que, entre observadores de prestígio e analistas conceituados, cresce a convicção de que o Brasil é um país que pode sair bem da crise atual do capitalismo – e chegar mais à frente numa condição melhor do que exibia no início, num processo semelhante ao que viveu nos anos 30, após o colapso da Bolsa de 1929.

 Arquiteto e engenheiro da prosperidade do "milagre econômico", o ex-ministro Antonio Delfim Netto está convencido de que "o Brasil tem pela frente uma possibilidade de crescimento seguro, sem risco, por pelo menos uma geração". Para o empresário e economista Luiz Carlos Mendonça de Barros, ministro das Comunicações no governo de Fernando Henrique Cardoso, insuspeito de simpatias pelo governo Lula, "não há dúvida de que o mundo vai oferecer muitas oportunidades estratégicas ao Brasil, nos próximos anos. A única dúvida é saber se saberemos aproveitá-las".

 Hoje, apenas 7,6% da humanidade pode ser enquadrada numa categoria social vagamente definida como "classe média". Para as próximas décadas, essa condição pode atingir 16% da população mundial, ou 1,2 bilhão de pessoas. No século XVIII, quando a Europa aquecia os fornos a carvão da Revolução Industrial, que moldaria a civilização mundial de hoje, a China produzia perto de 30% da riqueza do planeta, e a Índia 15%. Após dois séculos de declínio, esses povos retomam seu lugar – e é esse processo em curso, nos próximos anos, que definirá oportunidades e necessidades de todo o planeta, inclusive no Brasil.

 "O Brasil tem tudo para ser protagonista do século XXI", diz Delfim Netto, numa frase que tem lá seu parentesco com o otimismo do escrivão Caminha. Mas há algum sentido. A urbanização acelerada do planeta elevará em até 50% a demanda por alimentos importados – num mercado garantido para o crescimento das exportações brasileiras. No terreno da energia, os laboratórios de todo o mundo buscam uma alternativa ao petróleo e aos demais combustíveis fósseis. Até agora, nenhuma opção deixou a fase do experimentalismo e não se sabe quando isso vai ocorrer. Mesmo o etanol, que funciona tão bem no Brasil, não é uma saída definitiva no plano mundial, pois exigiria canaviais para mover indústrias, armamentos, computadores, foguetes, navios – além de carros de passeio.

 Como ninguém deixará de acender a luz nem de andar de automóvel até que se chegue a uma nova matriz energética, por várias décadas a humanidade seguirá movendo-se a petróleo – abundante nas costas brasileiras do pré-sal, a ponto de já colocar o país na condição de exportador mundial.

 Para realizar o futuro prometido, o Brasil terá de reformar o Estado. "Vamos ter de modernizar o governo", diz Delfim Netto. Esse trabalho inclui rever as diferenças de renda, segurança e estabilidade entre funcionários públicos e privados, além de uma reforma na Previdência. Hoje, por causa de distorções como essas, o Estado brasileiro custa caro, funciona mal e trabalha na direção errada. Sem uma intervenção rápida e decisiva por parte dos governantes, o país do futuro talvez demore outros 509 anos a chegar.

Adaptado da revista Época, n° 575.

- 41. Com relação ao conteúdo do texto, assinale a alternativa **CORRETA**:
	- A) O tom de desconfiança presente na abertura do texto (que utiliza a carta de Caminha como argumento histórico) é retomado no último parágrafo, quando o autor afirma, de modo enfático, que "sem uma intervenção rápida e decisiva por parte dos governantes, o país do futuro talvez demore outros 509 anos a chegar".
	- B) Pode-se afirmar que as opiniões do autor são muito parecidas com as de Antonio Delfim Netto, pois ambos veem como certo o sucesso do Brasil como "país do futuro".
	- C) O trecho "no terreno da energia, os laboratórios de todo o mundo buscam uma alternativa ao petróleo e aos demais combustíveis fósseis" apresenta um típico problema de incoerência interna.
	- D) É possível dizer que o autor vê o futuro do Brasil com um olhar bastante temeroso, pois entende que muito precisa ser feito para que o país "decole". Por outro lado, é errado dizer que Paulo Moreira Leite critica o Brasil atual.
	- E) Ao afirmar que "por várias décadas a humanidade seguirá movendo-se a petróleo", o autor deixa implícito que são inúteis as pesquisas que envolvem biocombustíveis.
- 42. Observe as afirmações e assinale a alternativa **CORRETA**:

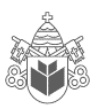

- Segundo o texto, Brasil, China e Índia estão num mesmo patamar de desenvolvimento, sendo que o primeiro tende a ser o único país a despontar, nas próximas décadas, como nação desenvolvida.
- II. De acordo com informações presentes no texto, menos de 10% da população mundial pode ser considerada como pertencente à "classe média", um conceito que, segundo o autor, não é definido de forma absoluta.
- III. Segundo o autor, num futuro próximo o Brasil terá lugar garantido no campo das importações de alimentos.
- IV. No campo energético, afirma Moreira Leite, o Brasil tende a enfrentar problemas, uma vez que o etanol não é a melhor solução para todas as demandas. Além disso, o petróleo do pré-sal será destinado à exportação, tão somente.
- A) Apenas I, II e III são verdadeiras.
- B) Apenas I, III e IV são verdadeiras.
- C) Apenas II e III são verdadeiras.
- D) Apenas I é falsa.
- E) Apenas III é verdadeira.

### 43. Assinale a alternativa **INCORRETA**:

- A) Se a palavra "até" for retirada do trecho "a urbanização acelerada do planeta elevará em até 50% a demanda por alimentos importados", o sentido original é alterado.
- B) Se a palavra "até" for retirada do trecho "a visão de país do futuro já é motivo de desconfiança, ironia e até irritação", haverá problema de paralelismo sintático.
- C) É possível substituir "para" por "a fim de" no trecho "Para realizar o futuro prometido, o Brasil terá de reformar o Estado".
- D) No trecho "como ninguém deixará de acender a luz nem de andar de automóvel até que se chegue a uma nova matriz energética", é possível substituir "como" por "uma vez que" ou "já que".
- E) O trecho "sem uma intervenção rápida e decisiva por parte dos governantes, o país do futuro talvez demore outros 509 anos a chegar" pode ser assim reescrito, sem prejuízo com relação ao conteúdo: "caso não haja uma intervenção rápida e decisiva por parte dos governantes, o país do futuro talvez demore outros 509 anos a chegar".

44. Assinale a alternativa **CORRETA**:

- A) "Arquiteto e engenheiro da prosperidade do "milagre econômico", o ex-ministro Antonio Delfim Netto está convencido (...)"; o trecho sublinhado é um exemplo de aposto.
- B) "Para o empresário e economista Luiz Carlos Mendonça de Barros, ministro das

Comunicações no governo de Fernando Henrique Cardoso, insuspeito de simpatias pelo governo Lula (...)"; o trecho sublinhado é um vocativo.

- C) Em "Hoje, por causa de distorções como essas, o Estado brasileiro custa caro, funciona mal e trabalha na direção errada", a vírgula colocada após "hoje" pode ser substituída por ponto e vírgula (;).
- D) Em "Mesmo o etanol, que funciona tão bem no Brasil, não é uma saída definitiva no plano mundial" é possível retirar as vírgulas, sem prejuízo do sentido original.
- E) A expressão "pelo menos", em "o Brasil tem pela frente uma possibilidade de crescimento seguro, sem risco, por pelo menos uma geração", pode ser retirada sem prejuízo do sentido original.
- 45. Assinale a alternativa cujo período **NÃO** apresenta problema (s) de adequação à norma padrão:
	- A) Quando vi Marcelo sozinho, entendi que a mulher, cujo o problema ele resolvera, já havia ido embora.
	- B) Existe questões de difícil solução, como a inclusão digital, uma demanda, dentre tantas outras, que não podem ser desconsideradas.
	- C) Segundo pesquisa recente, há mais crianças obesas nesse início de século, pois o consumo de altas doses de açúcar e gorduras, animais ou vegetais, aumentaram consideravelmente.
	- D) O número de mortos nas estradas do Brasil é crescente; a imprudência e a impunidade incentiva descuidos, fazendo com que políticas governamentais sejam uma necessidade latente.
	- E) Encontrei-a na rua, cabisbaixa, e percebi temeroso que o pior havia acontecido: a criança estava, de fato, morta.
- 46. Leia o seguinte texto e assinale a alternativa que contém o nome do gênero textual em questão:

### **SOLICITAÇÃO DE SUBSTITUIÇÃO DE COORDENADOR-GERAL**

Eu, Fulano de Tal, titular de Ofício de Registros Públicos do Município de Curitiba/PR, solicito a substituição do Sr(a) Beltrano, RG n.º 000000, pelo Sr(a) Sicrano, RG n.º 111111, na função de Coordenador-Geral desta empresa.

> Assinatura do Titular (com firma reconhecida)

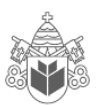

- A) Carta precatória.
- B) Edital.
- C) Carta pessoal.
- D) Declaração.
- E) Ofício.
- 47. Assinale a alternativa cujo trecho **NÃO** apresenta problema de ambiguidade:
	- A) O rapaz comprou uma camiseta e um terno preto.
	- B) Pessoas que fazem uso de entorpecentes com frequência apresentam crises de identidade.
	- C) João encontrou o rádio quebrado.
	- D) Maria deixou a menina em seu quarto, que estava bagunçado.
	- E) Procuro o cadarço do tênis que estava no banheiro.

**O texto abaixo servirá de base para as questões 48, 49 e 50.** 

### **O QUE É PRÉ-SAL?**

 Um antigo lago de 800 km de extensão, com mais de 100 milhões de anos de idade, do tempo em que América e África formavam um só continente, é a mais nova e promissora fronteira para a exploração de petróleo no Brasil.

 A chamada camada pré-sal tem potencial para mais do que dobrar as atuais reservas brasileiras, estimadas em cerca de 14 bilhões de barris de petróleo – a 14ª maior do mundo. Leva esse nome porque as rochas de onde serão extraídos óleo e gás estão abaixo de uma barreira de sal de até 2 km de espessura, situada até 5 km abaixo da superfície do oceano.

 Sua origem está no início do processo de separação dos continentes, quando o que era um imenso lago começou a se transformar em um golfo – ou seja, a ser invadido pelas águas do mar (hoje Atlântico Sul).

 A decomposição de microorganismos nesse lago/golfo, aliada à pressão do sal acumulado em sucessivas épocas de evaporação e do peso da própria água sobre ele, durante milhões de anos, deram origem a um depósito de óleo de alta qualidade, que a Petrobras prepara-se agora para explorar, em área que vai do Espírito Santo a Santa Catarina.

 Inicialmente, especialistas chegaram a apontar reservas de até 100 bilhões de barris no pré-sal, o que colocaria o país entre os quatro maiores produtores do mundo. O governo trabalha hoje com a hipótese de haver 50 bilhões de barris na área.

 Só há estimativa técnica para um dos campos, o de Tupi, na bacia de Santos. No fim de 2007, a Petrobras concluiu análise apontando a existência de entre 5 e 8 bilhões de barris de petróleo e gás no local. Até então, e desde 1979, poços em águas rasas

já haviam alcançado o pré-sal, mas com descobertas pouco significativas.

 Com o avanço tecnológico, que levou a prospecção a águas mais profundas, os resultados começaram a crescer. Desde 2005, 15 poços da Petrobras atingiram a camada abaixo do sal, após investimento superior a US\$ 1,5 bilhão. Do total, oito já foram testados. Todos com petróleo leve, de maior valor, e grande quantidade de gás.

 Para viabilizar a extração comercial, contudo, há ainda uma série de obstáculos. O primeiro diz respeito a perfurar o sal, que é como uma massa plástica. À medida que o poço é aprofundado, o sal se move e pode fechá-lo novamente, prendendo a coluna de perfuração. Outro desafio é a própria lâmina d'água, profunda, que exerce pressão sobre os equipamentos.

Adaptado da Folha de S. Paulo, de 30 de agosto de 2009.

- 48. Assinale a alternativa **CORRETA** com relação ao conteúdo do texto:
	- A) A extração de petróleo do pré-sal para fins comerciais já é uma realidade em nosso país.
	- B) A origem da camada pré-sal ainda é incerta, mas cientistas acreditam que ela está ligada diretamente à formação dos planetas.
	- C) Pode-se dizer que, apesar de os avanços tecnológicos estarem crescendo, a extração de petróleo do pré-sal ainda apresenta desafios.
	- D) Fato concreto é que a extração do petróleo do pré-sal irá triplicar a produção total brasileira.
	- E) A formação dos continentes nos remete às origens do pré-sal, mas é equivocado dizer que a separação das massas continentais contribuiu para a formação da camada de petróleo.
- 49. Observe as assertivas e assinale a resposta **CORRETA**:
	- I. O texto "O que é pré-sal?", como o próprio título indica, tem caráter informativo.
	- II. Segundo o texto, as expectativas iniciais com relação ao volume de petróleo existente no présal eram mais positivas que as atuais.
	- III. O texto deixa claro que ainda não há dados concretos com relação ao petróleo do pré-sal.
	- IV. Um dos desafios enfrentados pela Petrobras é o fato de o sal pressionar os equipamentos.
	- A) Apenas III é falsa.
	- B) Apenas I é verdadeira.
	- C) Todas são falsas.
	- D) Apenas III e IV são falsas.
	- E) Apenas II e III são verdadeiras.

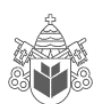

### 50. Assinale a alternativa **INCORRETA**:

- A) No trecho "Inicialmente, especialistas chegaram a apontar reservas de até 100 bilhões de barris no pré-sal (...)", a palavra "inicialmente" é um advérbio.
- B) Em "O primeiro diz respeito a perfurar o sal, que é como uma massa plástica", "o primeiro" faz referência a "obstáculos".
- C) Em "O governo trabalha hoje com a hipótese de haver 50 bilhões de barris na área", o verbo "haver" foi usado no sentido de "existir".
- D) No trecho "Com o avanço tecnológico, que levou a prospecção a águas mais profundas, os resultados começaram a crescer", a palavra "que" faz referência a "avanço tecnológico".
- E) No trecho "Sua origem está no início do processo de separação dos continentes (...)", o pronome "sua" faz referência ao petróleo do Brasil.